# **Critical Log Review Checklist for Security Incidents**

## General Approach

- 1. Identify which log sources and automated tools you can use during the analysis.
- 2. Copy log records to a single location where you will be able to review them.
- 3. Minimize "noise" by removing routine, repetitive log entries from view after confirming that they are benign.
- 4. Determine whether you can rely on logs' time stamps; consider time zone differences.
- 5. Focus on recent changes, failures, errors, status changes, access and administration events, and other events unusual for your environment.
- 6. Go backwards in time from now to reconstruct actions after and before the incident.
- 7. Correlate activities across different logs to get a comprehensive picture.
- 8. Develop theories about what occurred; explore logs to confirm or disprove them.

# Potential Security Log Sources

- Server and workstation operating system logs
- Application logs (e.g., web server, database server)
- Security tool logs (e.g., anti-virus, change detection, intrusion detection/prevention system)
- Outbound proxy logs and end-user application logs
- Remember to consider other, non-log sources for security events.

# Typical Log Locations

- Linux OS and core applications: /var/log
- Windows OS and core applications: Windows Event Log (Security, System, Application)
- Network devices: usually logged via Syslog; some use proprietary locations and formats

#### What to Look for on **Linux**

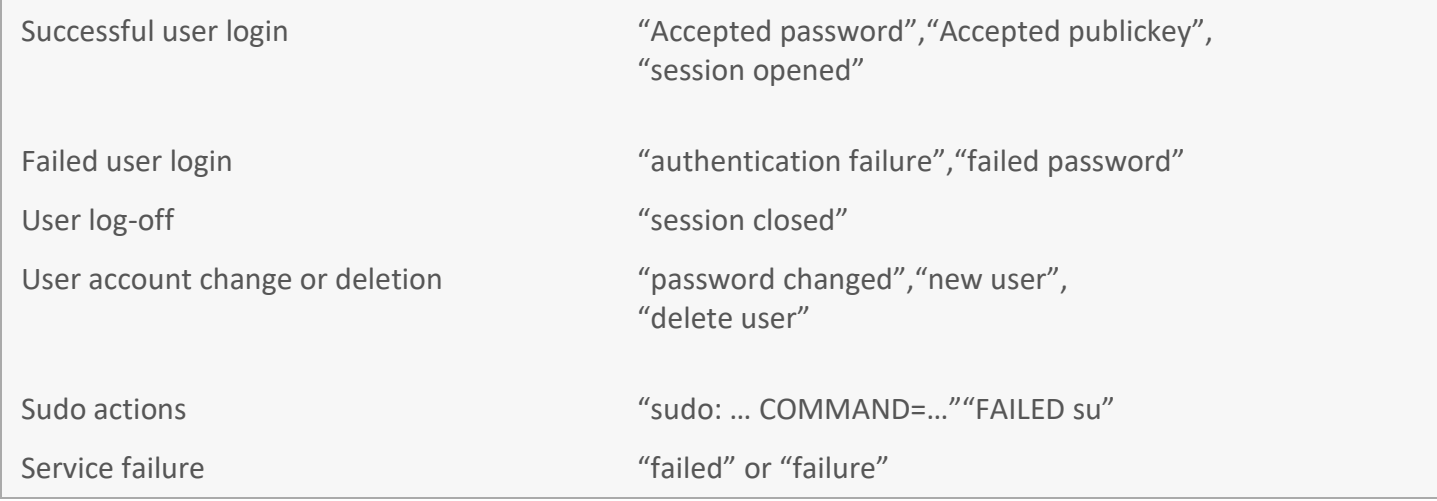

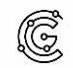

# What to Look for on **Windows**

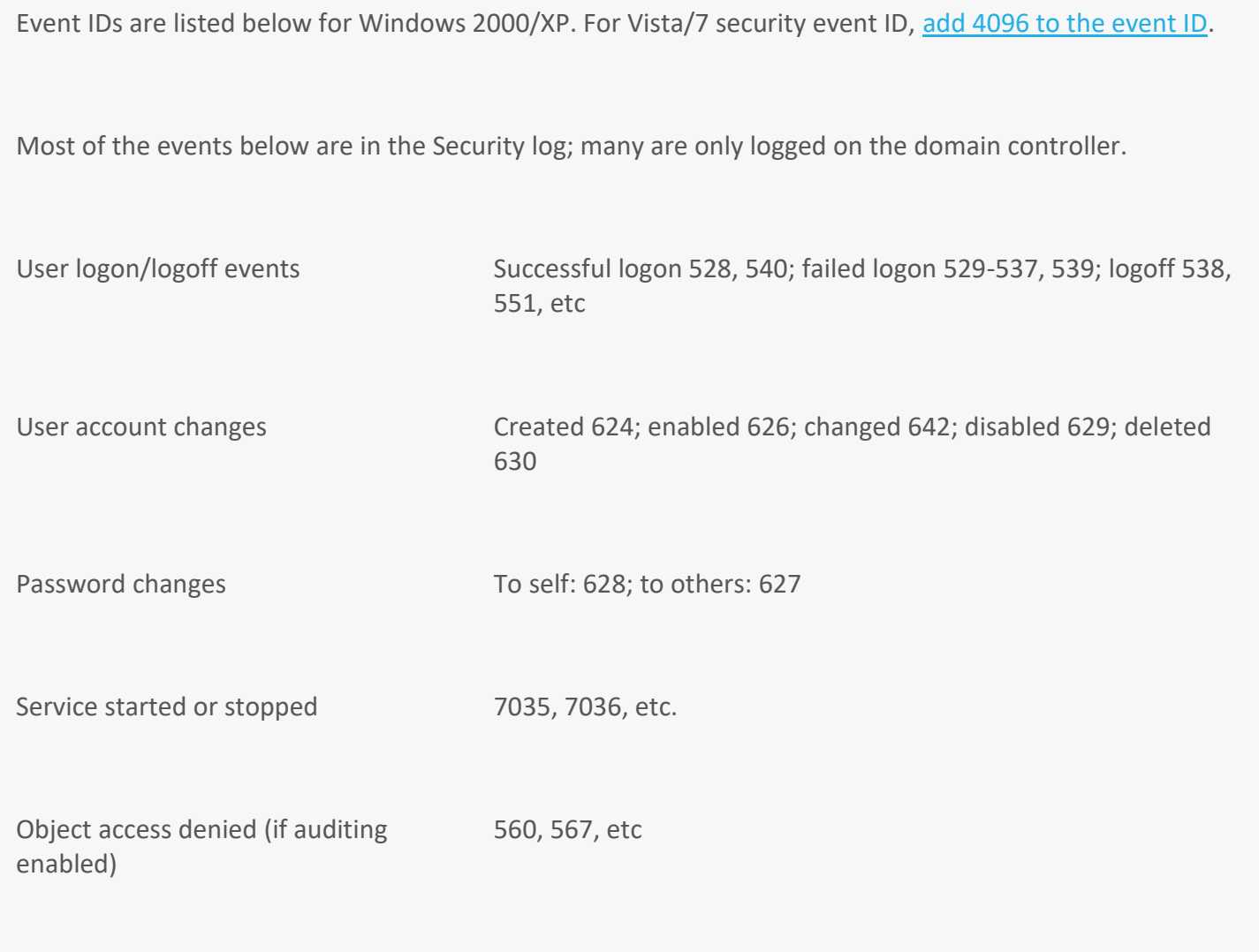

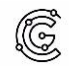

#### What to Look for on **Network Devices**

Look at both inbound and outbound activities.

Examples below show log excerpts from Cisco ASA logs; other devices have similar functionality.

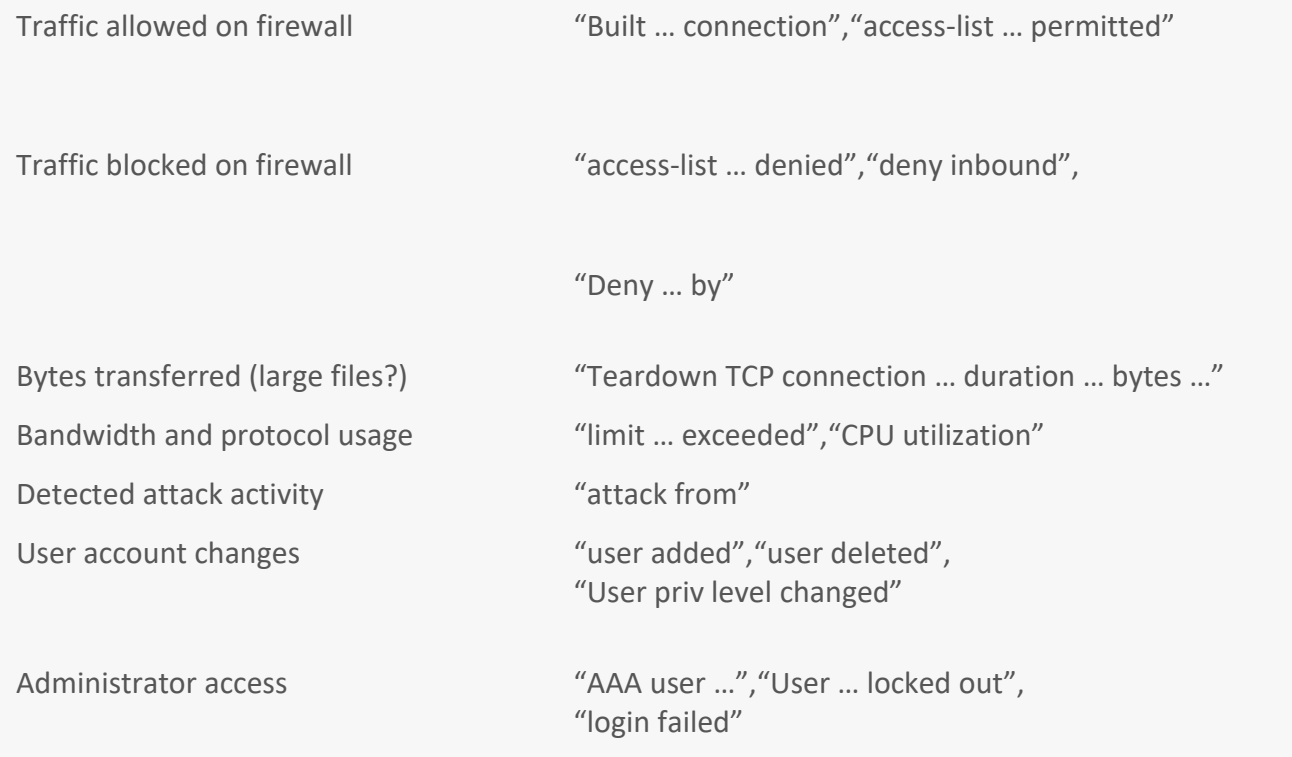

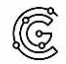

#### What to Look for on **Web Servers**

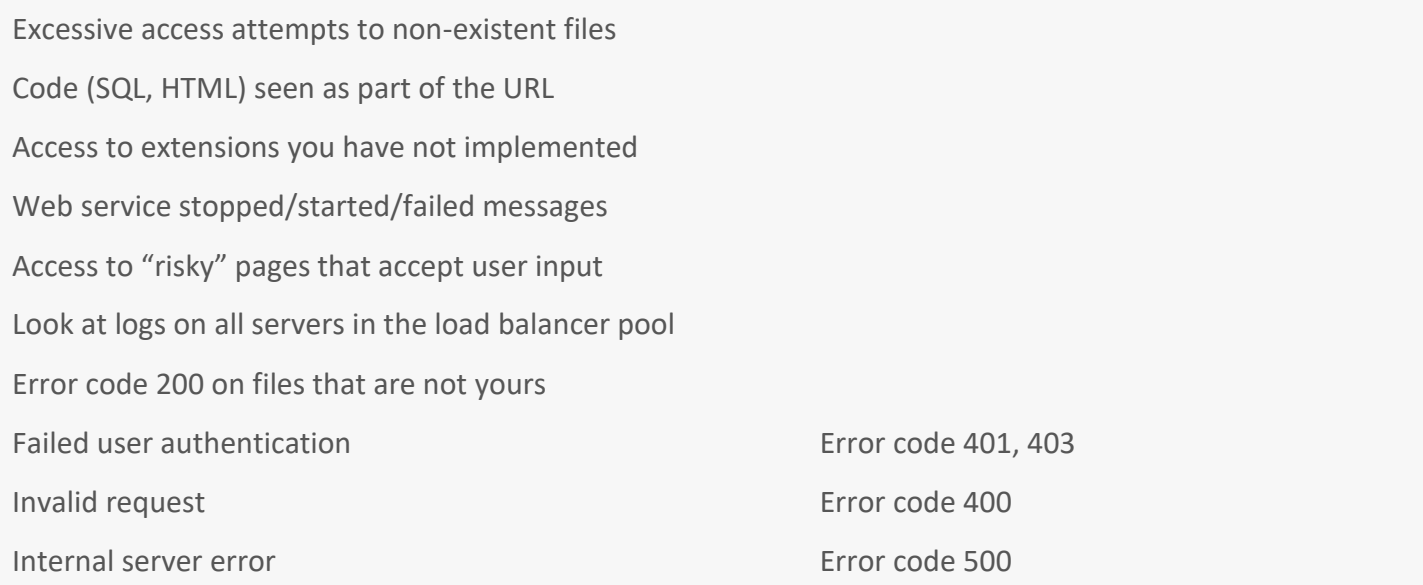

Source: Created by Dr. Anton Chuvakin and Lenny Zeltser. <https://zeltser.com/security-incident-log-review-checklist/>

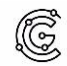